# **Configuração Geral de Custos (CCCPG000)**

Esta documentação é válida para a versão 7.3 do Consistem ERP.

Confira outras versões: [Configuração Geral de Custos \(v.7.1\) \(CCCPG000\)](https://centraldeajuda.consistem.com.br/pages/viewpage.action?pageId=317230793) |

## **Pré-Requisitos**

[Cadastro de Máscara dos Centros de Custo \(CCCAB005\)](https://centraldeajuda.consistem.com.br/pages/viewpage.action?pageId=35165150) [Cadastro de Centro de Custo \(CCCAB015\)](https://centraldeajuda.consistem.com.br/pages/viewpage.action?pageId=35165154) [Cadastro do Plano de Despesa \(CCCAB020\)](https://centraldeajuda.consistem.com.br/pages/viewpage.action?pageId=35165155)

### **Acesso**

Módulo: Custos - Custos Básicos

Grupo: Configurações de Custos Básico

## **Visão Geral**

O objetivo deste programa é informar os parâmetros para o controle e utilização dos módulos da Gestão de Custos. Esta parametrização é de uso comum a todos os módulos de custos do sistema Consistem e para cada ramo de atividade, existem parâmetros de custos específicos.

#### Importante

Estas configurações consistem em exibir o período aberto em processamento de cálculo e definem parâmetros necessários para a execução, tais como a quantidade de casas decimais utilizadas para cálculo da projeção de custos. Também identificam os centros de custos utilizados para armazenamento dos valores gastos em mão de obra (MOD), gastos gerais de fabricação (GGF), gastos indiretos de fabricação (GIF) e gastos administrativos, além de gastos com salários e encargos correspondentes.

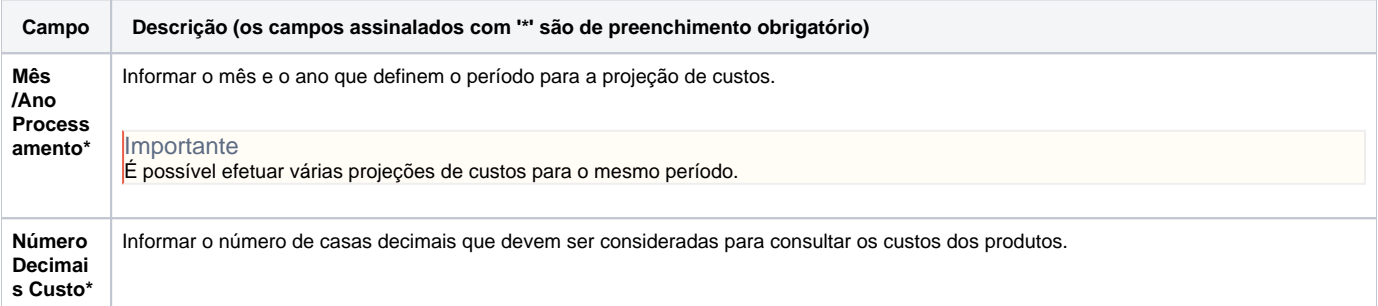

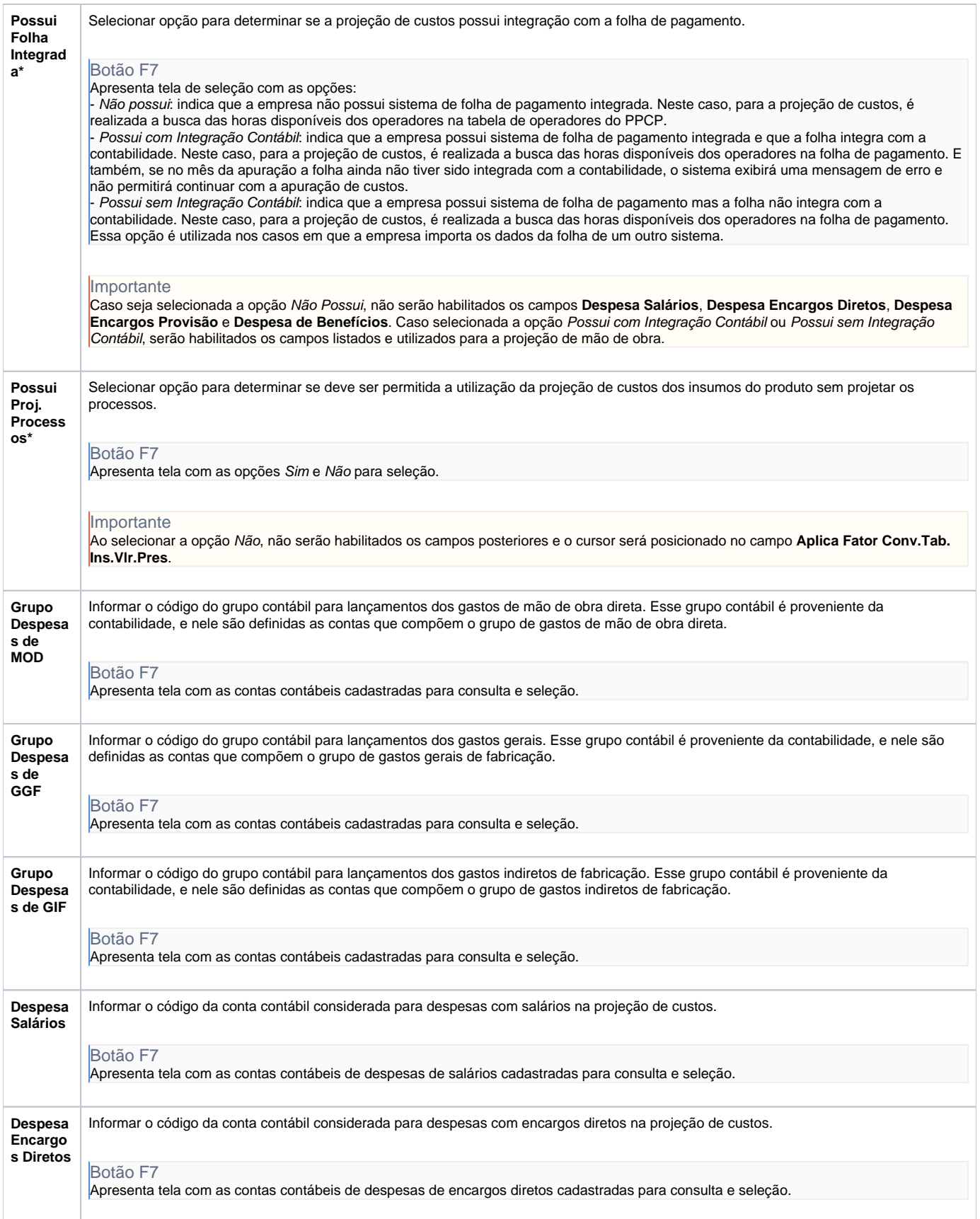

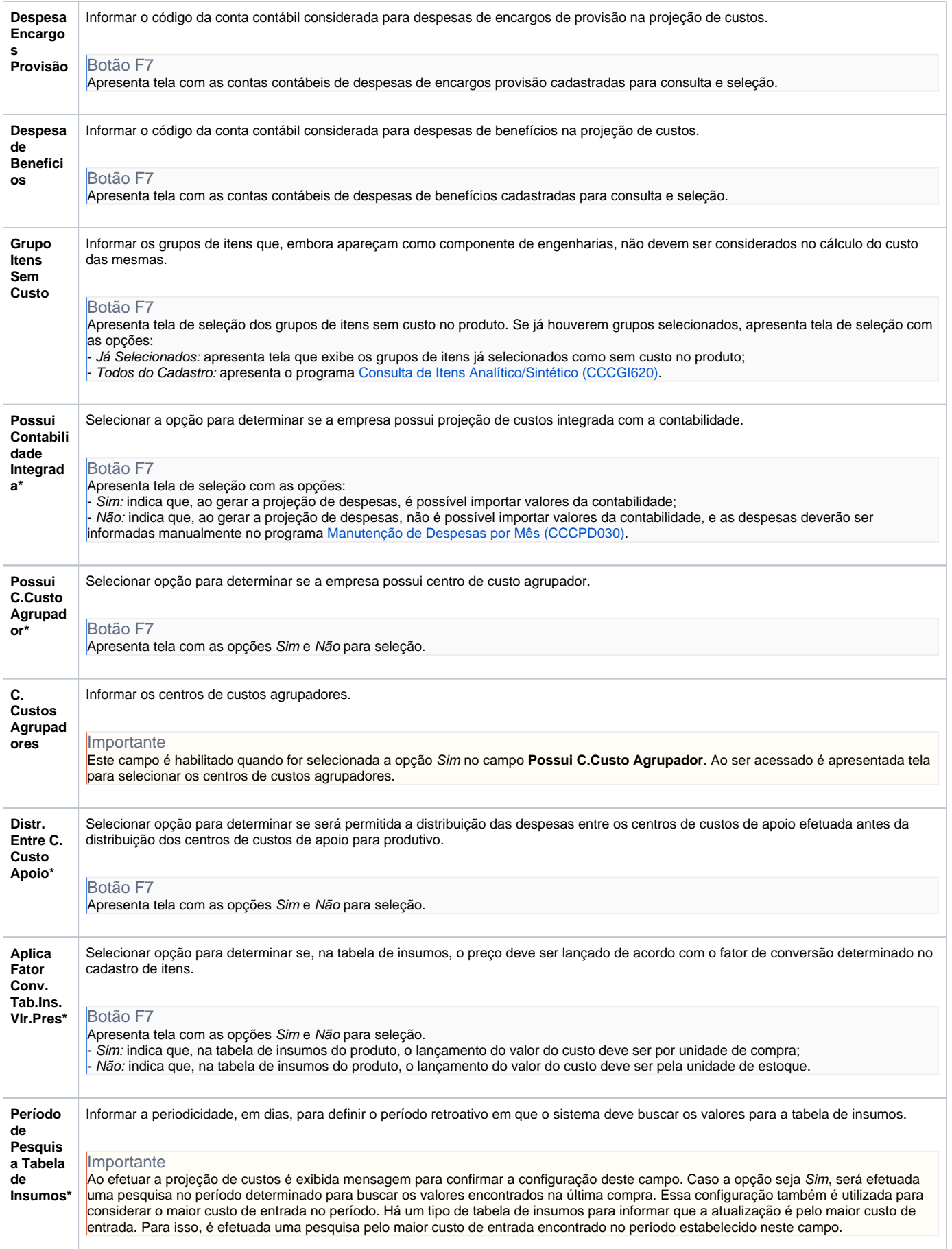

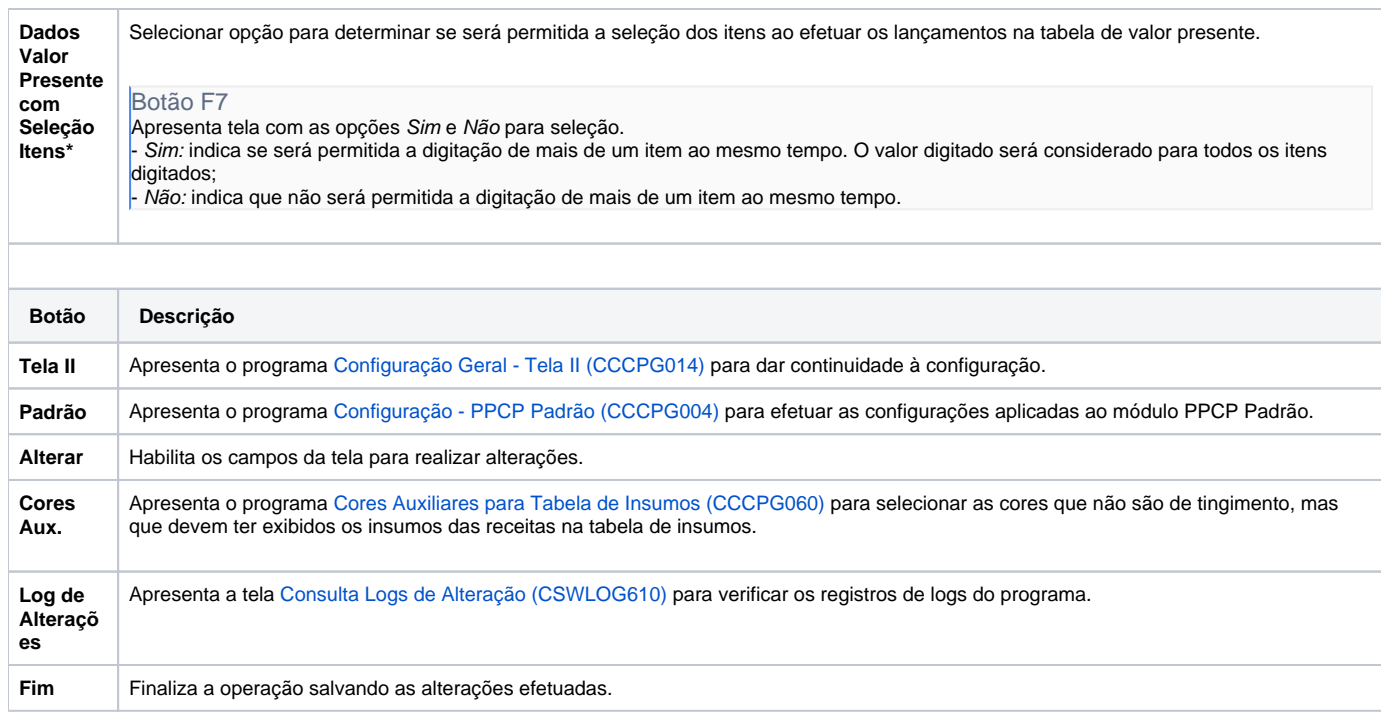

#### Atenção

As descrições das principais funcionalidades do sistema estão disponíveis na documentação do [Consistem ERP Componentes.](http://centraldeajuda.consistem.com.br/pages/viewpage.action?pageId=56295436) A utilização incorreta deste programa pode ocasionar problemas no funcionamento do sistema e nas integrações entre módulos.

Exportar PDF

Esse conteúdo foi útil?

Sim Não